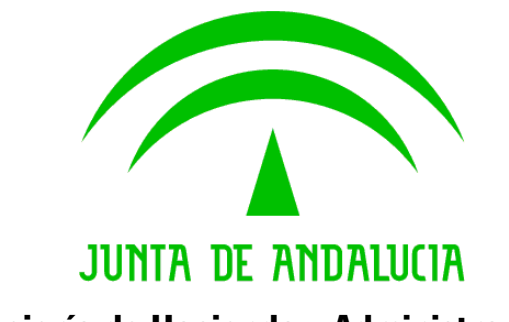

**Consejería de Hacienda y Administración Pública**

# Sistema de Notificaciones Telemáticas

Novedades Notific@ v2.7

Versión: v01r00 Fecha: 14/11/2013

Queda prohibido cualquier tipo de explotación y, en particular, la reproducción, distribución, comunicación pública y/o transformación, total o parcial, por cualquier medio, de este documento sin el previo consentimiento expreso y por escrito de la Junta de Andalucía.

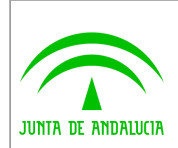

#### Dirección General de Política Digital

### HOJA DE CONTROL

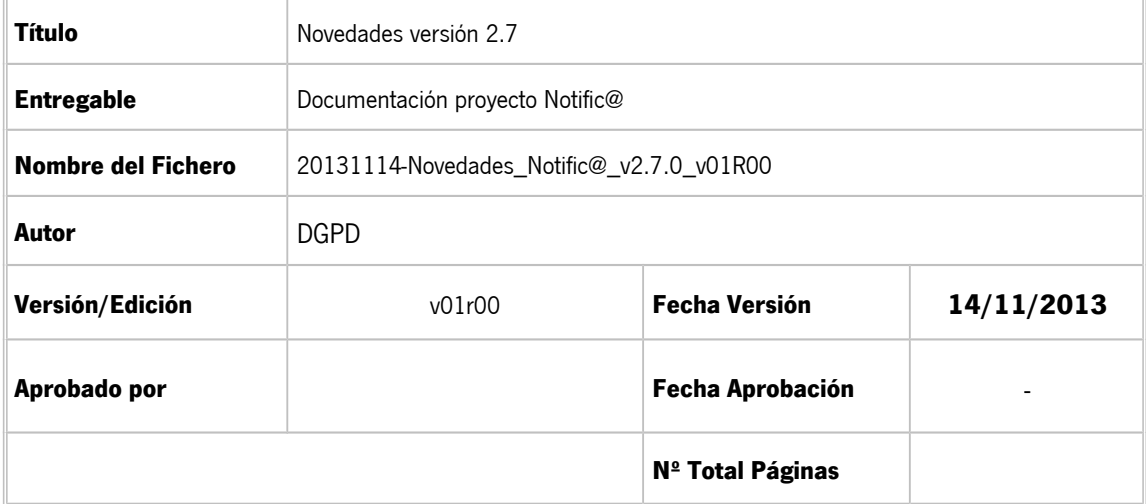

#### **REGISTRO DE CAMBIOS**

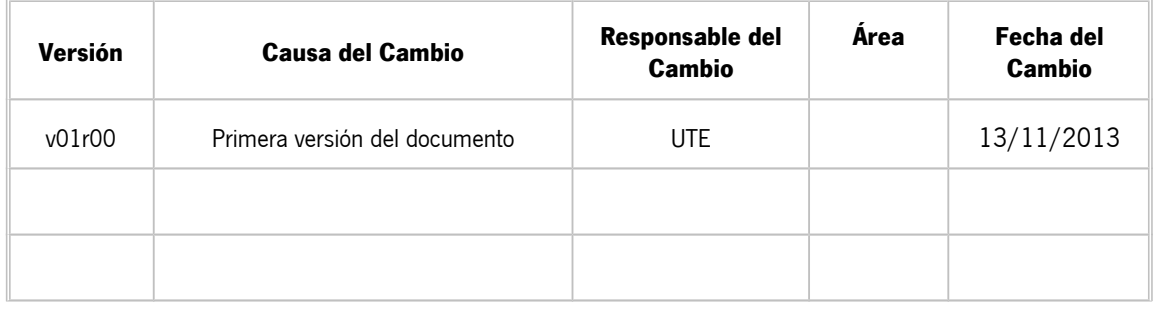

#### **CONTROL DE DISTRIBUCIÓN**

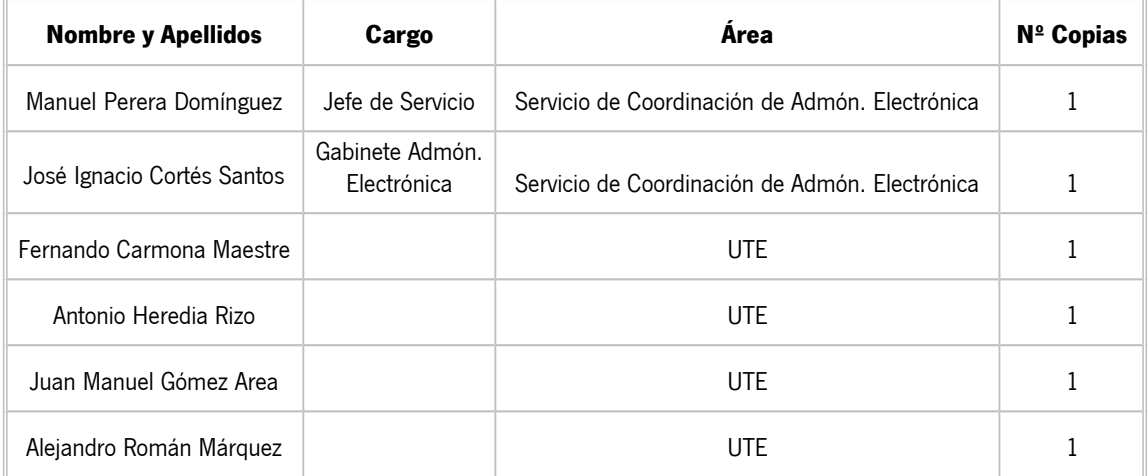

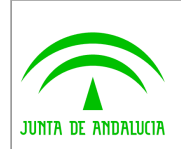

# ÍNDICE

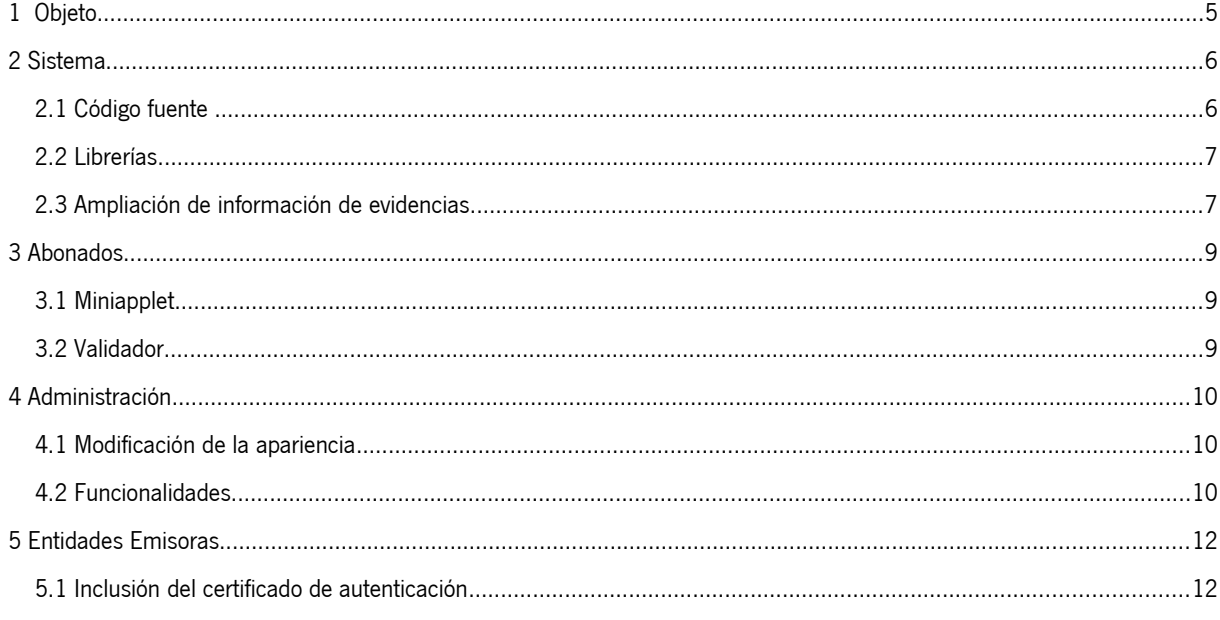

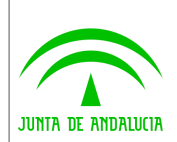

#### <span id="page-3-0"></span>1 Objeto

El presente documento describe los cambios, actualizaciones y mejoras realizados en la nueva versión 2.7 del Sistema Notific@ de Notificaciones Telemáticas de la Junta de Andalucía.

Técnicamente, se trata de un sistema de notificación mediante la puesta a disposición del documento electrónico a través de dirección electrónica habilitada.

La información completa sobre el sistema está disponible en la web de soporte técnico de administración electrónica de la Junta de Andalucía, en la siguiente dirección:

http://www.juntadeandalucia.es/haciendayadministracionpublica/ae

La normativa aplicable a la notificación telemática en la Junta de Andalucía es la siguiente:

a) Artículos 4 y 5 del Decreto 68/2008, de 26 de febrero, por el que se suprime la aportación de la fotocopia de los documentos identificativos oficiales y del certificado de empadronamiento en los procedimientos administrativos de la Administración de la Junta de Andalucía y se establece la sede electrónica para la práctica de la notificación electrónica.

b) Punto 2 del artículo 113 de la Ley 9/2007, de 22 de octubre, de la Administración de la Junta de Andalucía.

c) Artículo 28 de la Ley 11/2007, de 22 de junio, de acceso electrónico de los ciudadanos a los Servicios Públicos.

d) Artículo 15 del Decreto 183/2003, de 24 de junio, por el que se regula la información y atención al ciudadano y la tramitación de procedimientos administrativos por medios electrónicos (Internet).

El punto de acceso electrónico de la Junta de Andalucía para la práctica de la notificación electrónica es http://www.andaluciajunta.es/notificaciones

Esta versión 2.7 mantiene la compatibilidad de la versión 2.5 a nivel de interfaz de programación de aplicaciones (API). Por tanto las aplicaciones informáticas y entidades emisoras usuarias no se verán afectadas por la nueva versión.

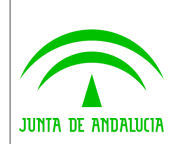

#### <span id="page-4-1"></span>2 Sistema

A nivel interno del sistema se describen a continuación las modificaciones realizadas y su justificación.

## <span id="page-4-0"></span>2.1 Código fuente

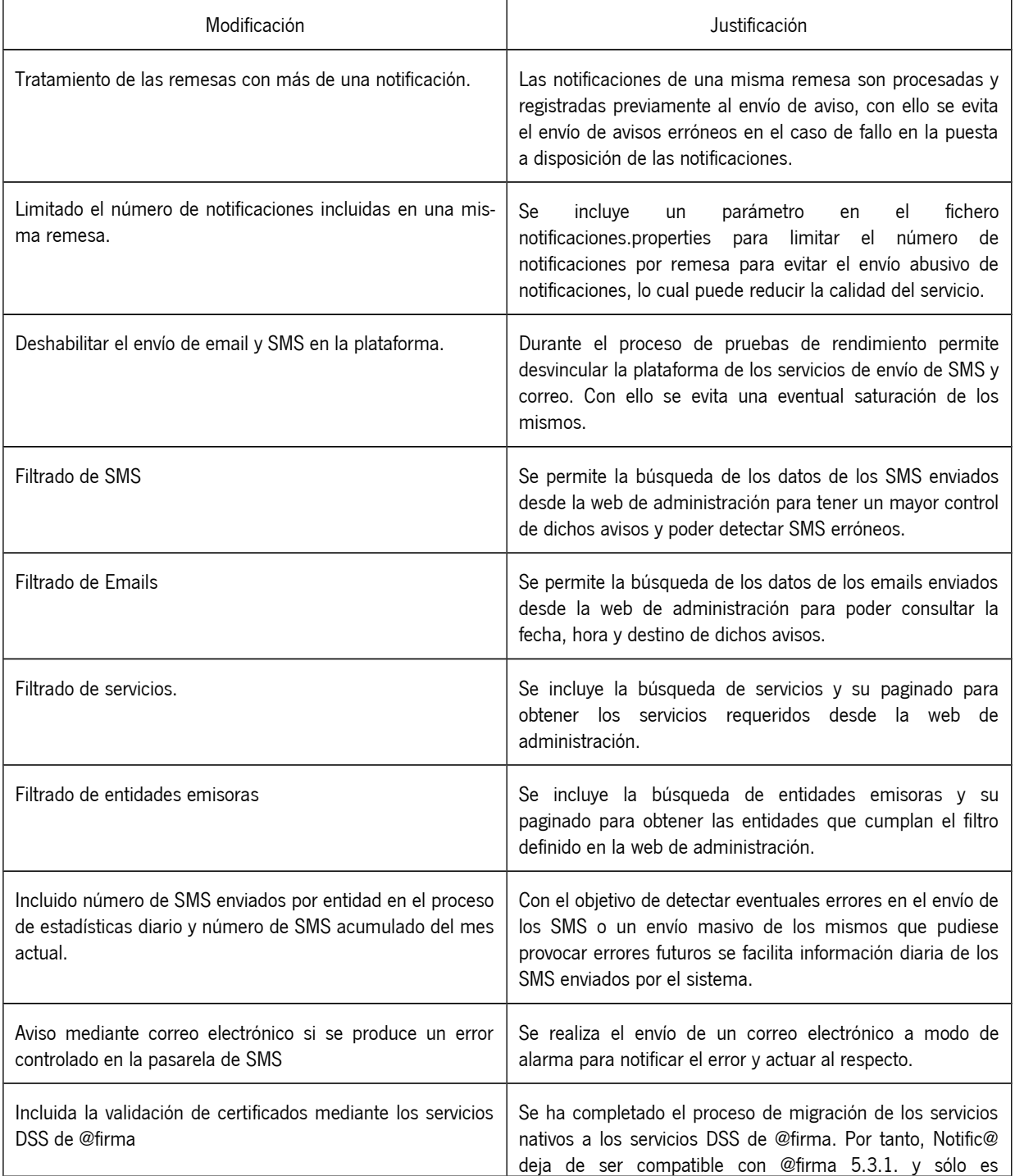

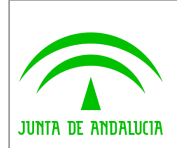

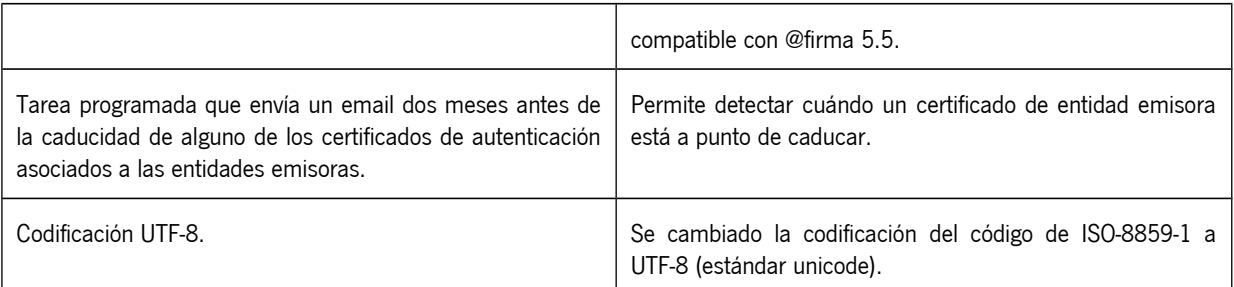

## <span id="page-5-1"></span>2.2 Librerías

Las librerías modificadas surgen de la actualización del entorno tecnológico del sistema, sustituyendo librerías obsoletas.

A continuación se detallan los cambios realizados:

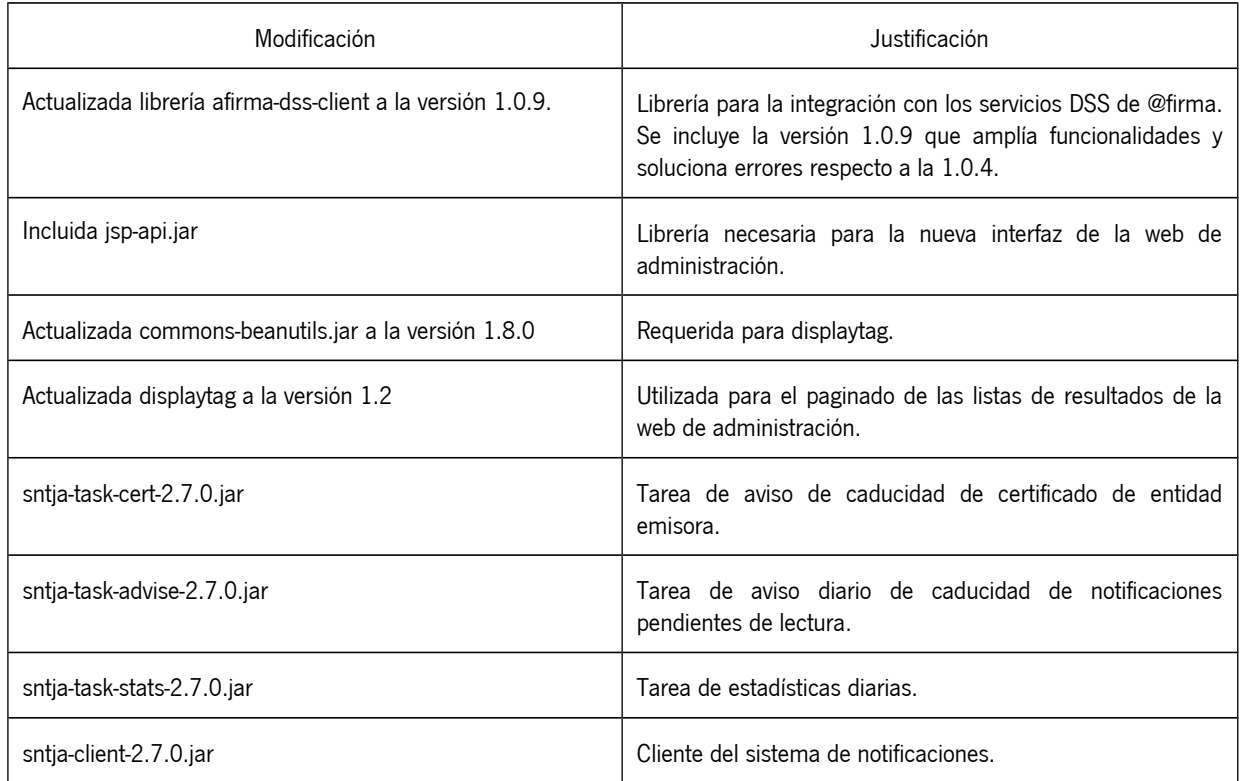

La versión 2.7 del Sistema de Notificaciones Telemáticas incluye la versión 6 de la Extensión Criptográfica de Java (JCE).

#### <span id="page-5-0"></span>2.3 Ampliación de información de evidencias

Con el objetivo de acelerar la detección de eventuales problemas en la plataforma y poder actuar proactivamente, la versión 2.7 del Sistema de Notificaciones incluye la siguiente información en la base de datos del sistema:

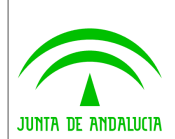

- **Incluida fecha de caducidad del certificado de autenticación de la entidad emisora.** Se registra este dato para tener conocimiento del estado de los certificados de autenticación de las entidades emisoras. Puede visualizarse la información a través de la consola de administración del sistema.
- **Registro de emails enviados por la plataforma.** El sistema registra cada aviso enviado mediante correo electrónico. Respecto a los avisos diarios de notificación pendiente de lectura, sólo se registra el primer aviso, actualizándose sólo la fecha de envío en los sucesivos. Los datos incluidos son:
	- o Entidad Emisora implicada en el aviso en su caso.
	- o Servicio implicado en el aviso
	- o Notificación que motiva en aviso en su caso
	- o Fecha de envío del aviso
	- o Abonado destinatario del email
	- o Tipo de aviso: Alta en plataforma, alta en servicio, aviso de puesta a disposición o aviso diario de pendiente de lectura
- **Ampliada la información respecto a los sms enviados.** Se incorpora nueva información referente a los SMS que Notific@ envía a través de pasarela-sms.juntadeandalucia.es:
	- o Entidad Emisora implicada en el aviso en su caso.
	- o Servicio implicado en el aviso
	- o Notificación que referencia el aviso en su caso.
	- o Abonado destinatario del aviso
	- o Número de teléfono móvil donde se envía el SMS
	- o Código de error en su caso.

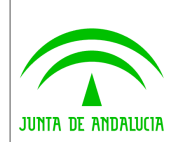

#### <span id="page-7-2"></span>3 Abonados

Las mejoras que afectan a los abonados se incluyen en la web de abonado del sistema y se describen en los sucesivos apartados.

#### <span id="page-7-1"></span>3.1 Miniapplet

La Web de Abonado del Sistema de Notificaciones utiliza el Miniapplet para implementar las operaciones de firma de los abonados. Concretamente:

- Autenticación en el sistema
- Lectura de Notificación
- Modificación de datos personales del abonado
- Suscripción y baja en un servicio
- Alta y baja en la plataforma

La versión 2.7. del Sistema de Notificaciones incluye el Miniapplet v1.1.0 update 4, sustituyendo al anterior cliente de firma v3.3.1. R12. Esta versión del Miniapplet se corresponde con la versión final.

Del mismo modo, se ha habilitado el acceso a los servicios de firma electrónica móvil. Dichos servicios permiten realizar las distintas firmas electrónicas requeridas por el Sistema de Notificaciones Telemáticas desde dispositivos Android compatibles con la aplicación de firma móvil publicada por el Ministerio de Hacienda y Administración Pública [\(https://play.google.com/store/apps/details?id=es.gob.afirma&hl=es\)](https://play.google.com/store/apps/details?id=es.gob.afirma&hl=es). La funcionalidad de firma electrónica móvil del Sistema de Notificaciones es limitada, siendo implementado solo el acceso a las notificaciones y su lectura.

#### <span id="page-7-0"></span>3.2 Validador

La Web de Abonado del Sistema de Notificaciones incluye un enlace en el que el abonado podrá comprobar que su equipo es compatible con las capacidades de firma electrónica.

Pulsando en el enlace que aparece en la zona izquierda, se le redirigirá al validador que comprobará si su navegador, siste ma operativo y máquina virtual son compatibles para la utilización del Sistema de Notificaciones.

Compruebe su equipo Compruebe aquí si su equipo es compatible con las capacidades de firma electrónica (Requiere el uso de un certificado digital válido) **COMPROBAR** 

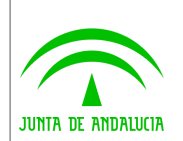

### 3.3 Web móvil

El Sistema de Notificaciones Telemáticas de la Junta de Andalucía incorpora una nueva interfaz móvil en una primera versión beta. La interfaz móvil incluye las siguientes funcionalidades:

• **Acceso mediante certificado digital** al buzón de notificaciones mediante la aplicación **"Cliente movil @firma"** publicado por el Ministerio de Hacienda y Administraciones Públicas, que debe tener instalada el dispositivo previamente. En esta primera versión de la web móvil, la aplicación sólo es funcional para dispositivos Android y puede descargarse desde el siguiente enlaces:

<https://play.google.com/store/apps/details?id=es.gob.afirma&hl=es>

- **Visualización del buzón de notificaciones**. La interfaz móvil muestra el listado total de las notificaciones y puede filtrar por leídas, no leídas, caducadas y rechazadas.
- **Firma de notificación** mediante certificado digital. Se permite la firma de las notificaciones no leídas mediante la aplicación **"Cliente movil @firma"** ya descrita.
- **Consulta de notificación**. Las notificaciones firmadas pueden consultarse en cualquier momento así como la descarga de los ficheros adjuntos.

En siguientes versiones del Sistema de Notificaciones Telemáticas se ampliarán las funcionalidades disponibles para la in terfaz web móvil.

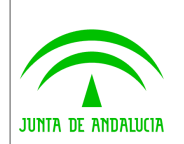

#### <span id="page-9-2"></span>4 Administración

#### <span id="page-9-1"></span>4.1 Modificación de la apariencia

Notific@ 2.7 presenta una nueva interfaz gráfica en lo referente a la web de administración. Se han modificado los estilos de las pantallas que conforman la web de administración con el objetivo de mejorar la usabilidad de la misma.

Las modificaciones realizadas se indican a continuación:

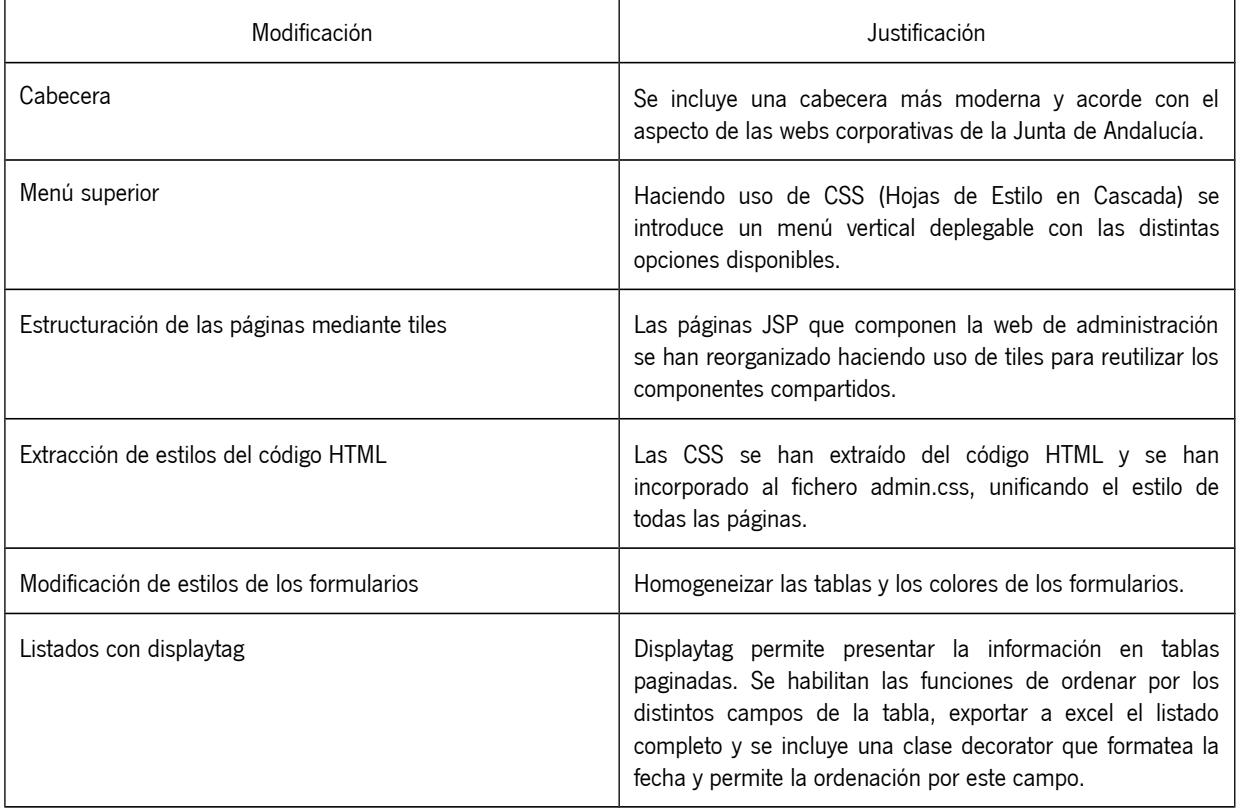

#### <span id="page-9-0"></span>4.2 Funcionalidades

La web de administración del Sistema de Notificaciones Telemáticas incorpora las siguientes funcionalidades incluidas en la versión 2.7. de la plataforma:

- Activación / desactivación del envío de avisos mediante SMS.
- Activación / desactivación del envío de avisos mediante email.
- Búsqueda de avisos enviados por la plataforma por los siguientes criterios:
	- Canal de aviso: Correo electrónico o SMS.
	- Motivo del aviso:
		- Notificación puesta a disposición.
		- Notificación pendiente de lectura.

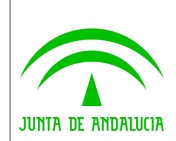

- Alta de abonado en el sistema.
- Alta de abonado en un servicio.
- Baja de abonado en un servicio.
- Rango de fechas de envío.
- Entidad emisora para los avisos de notificacón puesta a disposición.
- SMS erróneos para la búsqueda de SMS.
- Búsqueda de servicios dados de alta en la plataforma por los siguientes campos:
	- Identificador del servicio
	- Nombre del servicio
	- Entidad Emisora
	- Rango de fechas de alta
	- Estado del servico: Activo / Borrado
	- Búsqueda de entidades emisoras dadas de alta en la plataforma por los siguientes campos:
		- Identificador de la entidad emisora
		- Nombre
		- Contacto
		- Servicio asociado
		- Rango de fechas de alta
- El listado de entidades emisoras permite visualizar la fecha de caducidad del certificado de autentiación asociado y descargar la parte pública del mismo en caso de existir.

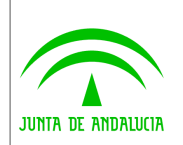

#### <span id="page-11-1"></span>5 Entidades Emisoras

#### <span id="page-11-0"></span>5.1 Inclusión del certificado de autenticación

El Sistema de Notificaciones almacena el certificado de autenticación de la entidad emisora cuando ésta es dada de alta o modificada. Del mismo modo, se registra la fecha de caducidad de dicho certificado para poder ser consultada.